# SAMS Programming - Section C

Week 2 - Lecture 1: How computers work + Intro to strings

## On the menu today

How does a computer work? (looking under the hood)

break and continue statements

Introduction to strings

## How does a computer work?

## How does a computer work?

I. How does a computer represent data (information)?

2. What are the basic components of computers?

3. How does a computer process information?

What is the most basic data/information that can be stored with an electronic device?

What is the most basic (useful) electronic device?

#### A switch.

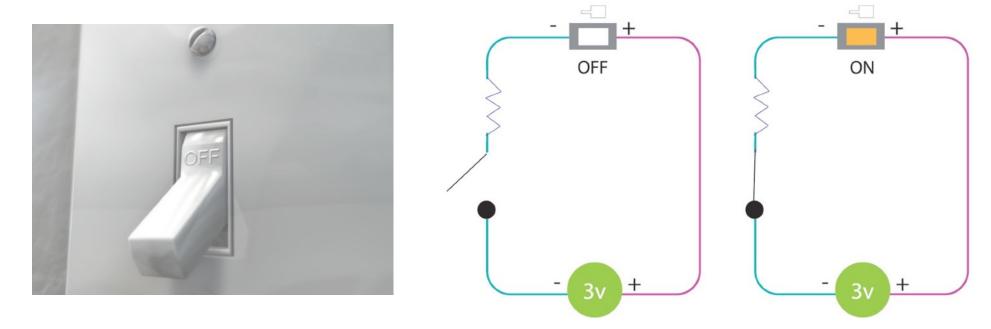

On or Off. Is electrical current flowing or not.

If interested in representing **binary** data, can do it with a single switch.

## **Examples**:

(Yes or No) (On of Off) (0 or I) (Apple or Orange)

Why stop at I switch? What can we do with 2 switches?

| Switch I |     | Switch 2 |
|----------|-----|----------|
| 0        | Off | Off      |
|          | On  | Off      |
| 2        | Off | On       |
| 3        | On  | On       |

4 different options:

Can represent 4 different values.

e.g. can represent 0, 1, 2, 3

Why stop at 2 switches? What can we do with 3 switches? What can we do with 300 switches?

With n switches, can represent  $2^n$  different values. (To represent n different values, need  $\sim \log_2 n$  switches.)

With 300 switches, can represent  $2^{300}$  different values.

 $2^{300} \sim$  number of atoms in the observable universe.

2037035976334486086268445688409378161051468393665936250636140449354381299763336706183397376

We can have millions of switches (these switches are tiny).

"Everything in a computer is just 0s and 1s"

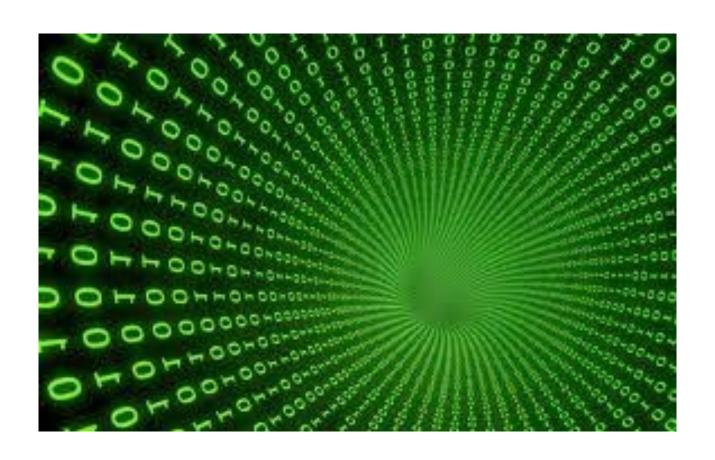

#### In computer science:

A switch's state (off or on) is represented by 0 or 1

So all data is a string of 0s and 1s.

A switch is called a bit. A bit represents either 0 or 1.

With enough switches/bits (0s and 1s), we can represent any kind of data.

#### Representing integers with 0s and 1s.

The convention:

Switch (bit) number:

Values:

7 6 5 4 3 2 I 0

1 1 0 1 0 0 1 1

Number represented:

$$2^7 + 2^6 + 2^4 + 2^1 + 2^0$$

$$= 211$$

## Representing characters (and text).

## The American Standard Code for Information Interchange (ASCII)

```
ASCII Code: Character to Binary
     0011 0000
                         0100 1111
                                             0110 1101
0
                         0101 0000
                                             0110 1110
     0011 0001
                         0101 0001
                                             0110 1111
     0011 0010
                                             0111 0000
     0011 0011
                         0101 0010
                                             0111 0001
     0011 0100
                         0101 0011
                                             0111 0010
     0011 0101
                         0101 0100
                         0101 0101
                                             0111 0011
     0011 0110
                    ν
                         0101 0110
                                             0111 0100
     0011 0111
                                             0111 0101
     0011 1000
                         0101 0111
                                             0111 0110
9
     0011 1001
                         0101 1000
                                             0111 0111
     0100 0001
                    Y
                         0101 1001
                                             0111 1000
                         0101 1010
     0100 0010
                                             0111 1001
                         0110 0001
     0100 0011
                         0110 0010
                                             0111 1010
     0100 0100
     0100 0101
                         0110 0011
                                             0010 1110
                                             0010 0111
     0100 0110
                         0110 0100
                         0110 0101
                                             0011 1010
     0100 0111
G
                                             0011 1011
     0100 1000
                         0110 0110
                                             0011 1111
                         0110 0111
     0100 1001
                         0110 1000
                                             0010 0001
     0100 1010
     0100 1011
                    Ι
                         0110 1001
                                             0010 1100
K
                                             0010 0010
     0100 1100
                         0110 1010
                                             0010 1000
                         0110 1011
     0100 1101
                                             0010 1001
     0100 1110
                         0110 1100
```

byte = 8 bits

I kilobyte =  $2^{10}$  bytes (1024 bytes)

I megabyte =  $2^{10}$  kilobytes

| gigabyte = 1,000,000,000 bytes

## How does a computer work?

I. How does a computer represent data (information)?

2. What are the basic components of computers?

3. How does a computer process information?

#### 3 Main Parts:

Input/Output components

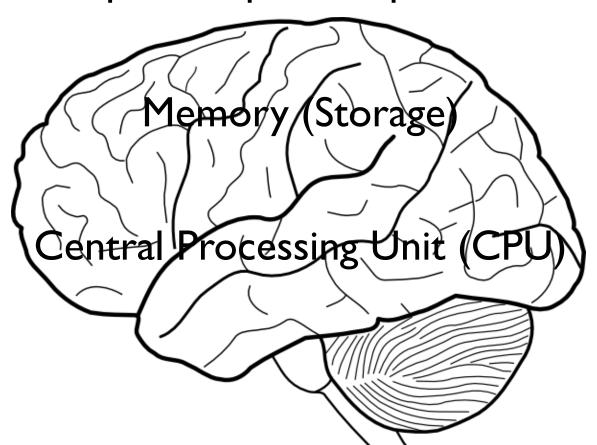

#### Input/Output components

*Input*: keyboard, mouse, microphone.

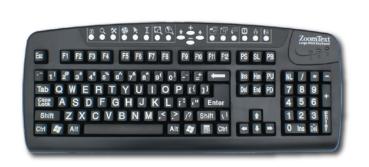

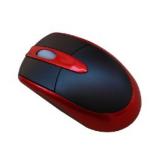

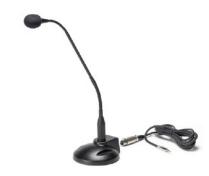

Output: screen, speakers.

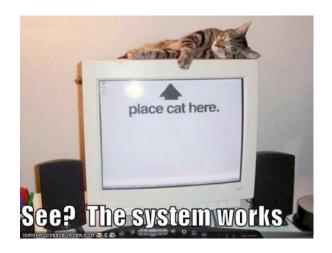

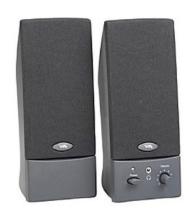

#### 3 Main Parts:

Input/Output components

Memory (Storage)

Central Processing Unit (CPU)

Memory (Storage)

2 Main Parts

- RAM (Random Access Memory)
   Stores "active" (currently used) data.
   CPU can directly access it.
   When a program terminates, contents are lost.
- Hard drive (and other secondary storage)
  Stores "inactive" data. (e.g. videos you are not watching.)
  CPU does not directly access it.
  Contents are not lost when computer shuts down.

Access time is much slower compared to RAM.

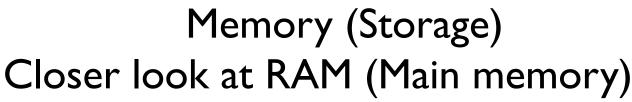

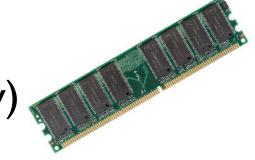

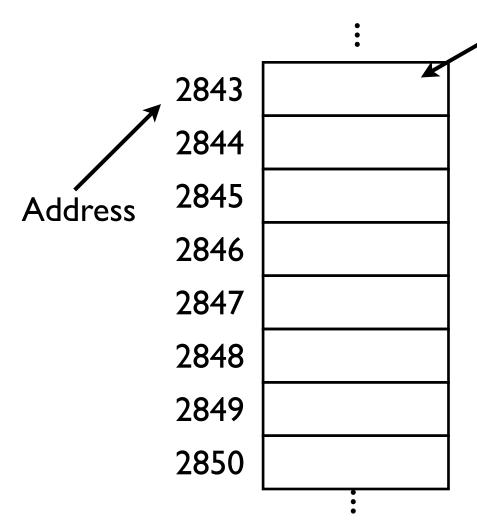

memory cell

Main memory is divided into many memory locations (cells)

Each memory cell has a numeric *address* which uniquely identifies it.

Each cell contains I byte of data.

#### 3 Main Parts:

Input/Output components

Memory (Storage)

Central Processing Unit (CPU)

## Central Processing Unit (CPU)

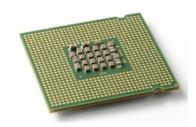

The "action" part of computer's brain.

Carries out the instructions of a program.

- Arithmetic operations.
- Logical operations.
- input/output operations.

The instructions it understands are very basic:

LOAD ADD DISP

READ STORE

#### How does a computer work?

I. How does a computer represent data (information)?

2. What are the basic components of computers?

3. How does a computer process information?

## How does a computer process information?

Example: Read a number from the keyboard, add I to it, then display the new value on the screen.

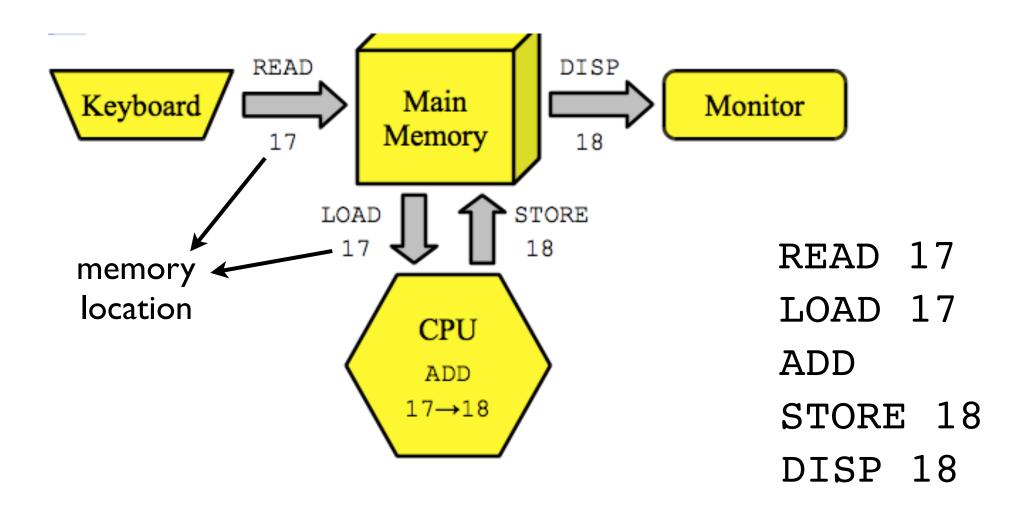

## How does a computer process information?

The instructions that the CPU understands is called the machine language.

But CPU can only understand 0s and 1s. Each instruction is represented by a series of bits.

Previous example: Read a number from the keyboard, add I to it, then display the new value on the screen.

#### The first 20 bytes of the machine language:

```
0000001
        01000101
                 01001100
                          01000110
01111111
                 0000000
        0000001
                         0000000
0000001
                                   0000000
0000000 0000000 0000000
                         0000000
                                   0000000
                          0000011
0000000 00000010
                                   0000000
                 0000000
```

#### MORE THAN 6500 BYTES IN TOTAL!

## How do programmers process information?

Surely you don't want to write code in machine language!

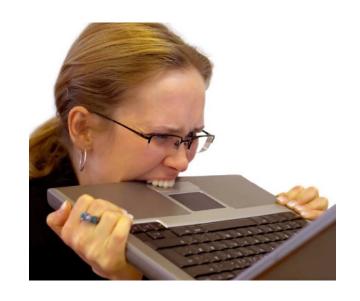

- Tedious, confusing, hard to read.
- If you change one bit by accident, program's behavior will be totally different.
- Errors are hard to find and correct.

## How do programmers process information?

## **High-Level Programming Languages**

#### The idea:

- Develop a language that is a mix of English and math. (easy to read, understand, and write)

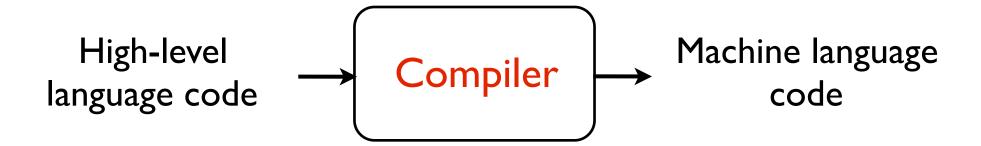

(One instruction in a high-level language can correspond to hundreds of instructions in machine language.)

## The secret to programming/computing

#### Many layers of abstraction.

- We start with electronic switches.
- We abstract away and represent data with 0s and 1s.
- We have machine language (0s and 1s) to tell the computer what to do.
- We abstract away and build/use high-level languages.
- We abstract away and build/use functions and *objects* (more on this later).

This is how large, complicated programs are built!

# break continue

#### break

#### Break out of the loop

```
def countToN(n):
    counter = 1
    while(True):
        print(counter)
    if(counter == n):
        break
        counter += 1
    once this is executed,
    you leave the loop body
```

#### break

#### Break out of the loop

```
def sumGivenNumbers():
  total = 0
  while(True):
    x = input("Enter number (or 'done' to quit): ")
    if(x == "done"):
       break
     else:
       total += int(x)
  return total
print(sumGivenNumbers())
```

#### break

#### In a while loop, condition is checked at the beginning

## Using a break statement, can check condition anywhere

```
while(True):
    ...
    if(not expression):
        break
    ...
```

#### continue

#### Break out of the current iteration

#### continue

#### Break out of the current iteration

```
def multiplyGivenNumbers():
  # if 0 is given as input, we ignore it
  product = 1
  while(True):
     x = input("Enter number (or 'done' to quit): ")
    if(x == "done"):
       break
     elif(int(x) == 0):
       continue
     product *= int(x)
  return product
print(multiplyGivenNumbers())
```

## Introduction to Strings

## **Builtin Data Types**

Python name Description Values

| NoneType       | absence of value     | None                       |
|----------------|----------------------|----------------------------|
| bool (boolean) | Boolean values       | True, False                |
| int (integer)  | integer values       | $-2^{63}$ to $2^{63}-1$    |
| long           | large integer values | all integers               |
| float          | fractional values    | e.g. 3.14                  |
| complex        | complex values       | e.g. I+5j                  |
| str (string)   | text                 | e.g."Hello World!"         |
| list           | a list of values     | e.g. [2, 5, "hello", "hi"] |

## **Introduction to Strings**

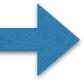

- String representation in memory

- Built-in string operations

## String representation in memory

Every type of data in a computer is represented by numbers (binary numbers)

Each character in a string is a number.

```
print(ord("a")) 97

print(chr(97)) a

print(ord("b")) 98

print("a" < "b") True

print("a" < "A") False

print("A" < "a") True</pre>
```

# String representation in memory

# **ASCII TABLE**

| Decimal | Hex | Char                   | Decimal | Hex | Char    | Decimal | Hex | Char | Decimal | Hex | Char  |
|---------|-----|------------------------|---------|-----|---------|---------|-----|------|---------|-----|-------|
| 0       | 0   | [NULL]                 | 32      | 20  | [SPACE] | 64      | 40  | @    | 96      | 60  | `     |
| 1       | 1   | [START OF HEADING]     | 33      | 21  |         | 65      | 41  | Α    | 97      | 61  | a     |
| 2       | 2   | (START OF TEXT)        | 34      | 22  |         | 66      | 42  | В    | 98      | 62  | b     |
| 3       | 3   | [END OF TEXT]          | 35      | 23  | #       | 67      | 43  | C    | 99      | 63  | c     |
| 4       | 4   | [END OF TRANSMISSION]  | 36      | 24  | \$      | 68      | 44  | D    | 100     | 64  | d     |
| 5       | 5   | [ENQUIRY]              | 37      | 25  | %       | 69      | 45  | E    | 101     | 65  | e     |
| 6       | 6   | [ACKNOWLEDGE]          | 38      | 26  | &       | 70      | 46  | F    | 102     | 66  | f     |
| 7       | 7   | [BELL]                 | 39      | 27  | 1       | 71      | 47  | G    | 103     | 67  | g     |
| 8       | 8   | [BACKSPACE]            | 40      | 28  | (       | 72      | 48  | H    | 104     | 68  | h     |
| 9       | 9   | (HORIZONTAL TAB)       | 41      | 29  | )       | 73      | 49  | 1    | 105     | 69  | i e   |
| 10      | Α   | [LINE FEED]            | 42      | 2A  | *       | 74      | 4A  | J    | 106     | 6A  | j     |
| 11      | В   | [VERTICAL TAB]         | 43      | 2B  | +       | 75      | 4B  | K    | 107     | 6B  | k     |
| 12      | C   | (FORM FEED)            | 44      | 2C  | ,       | 76      | 4C  | L    | 108     | 6C  | 1     |
| 13      | D   | [CARRIAGE RETURN]      | 45      | 2D  |         | 77      | 4D  | M    | 109     | 6D  | m     |
| 14      | E   | [SHIFT OUT]            | 46      | 2E  |         | 78      | 4E  | N    | 110     | 6E  | n     |
| 15      | F   | [SHIFT IN]             | 47      | 2F  | 1       | 79      | 4F  | 0    | 111     | 6F  | 0     |
| 16      | 10  | [DATA LINK ESCAPE]     | 48      | 30  | 0       | 80      | 50  | P    | 112     | 70  | р     |
| 17      | 11  | [DEVICE CONTROL 1]     | 49      | 31  | 1       | 81      | 51  | Q    | 113     | 71  | q     |
| 18      | 12  | [DEVICE CONTROL 2]     | 50      | 32  | 2       | 82      | 52  | R    | 114     | 72  | r     |
| 19      | 13  | [DEVICE CONTROL 3]     | 51      | 33  | 3       | 83      | 53  | S    | 115     | 73  | s     |
| 20      | 14  | [DEVICE CONTROL 4]     | 52      | 34  | 4       | 84      | 54  | T    | 116     | 74  | t     |
| 21      | 15  | [NEGATIVE ACKNOWLEDGE] | 53      | 35  | 5       | 85      | 55  | U    | 117     | 75  | u     |
| 22      | 16  | [SYNCHRONOUS IDLE]     | 54      | 36  | 6       | 86      | 56  | V    | 118     | 76  | v     |
| 23      | 17  | [ENG OF TRANS. BLOCK]  | 55      | 37  | 7       | 87      | 57  | w    | 119     | 77  | w     |
| 24      | 18  | [CANCEL]               | 56      | 38  | 8       | 88      | 58  | X    | 120     | 78  | x     |
| 25      | 19  | [END OF MEDIUM]        | 57      | 39  | 9       | 89      | 59  | Υ    | 121     | 79  | у     |
| 26      | 1A  | (SUBSTITUTE)           | 58      | 3A  | :       | 90      | 5A  | Z    | 122     | 7A  | z     |
| 27      | 1B  | [ESCAPE]               | 59      | 3B  | ;       | 91      | 5B  | [    | 123     | 7B  | {     |
| 28      | 1C  | [FILE SEPARATOR]       | 60      | 3C  | <       | 92      | 5C  | \    | 124     | 7C  | Ĭ     |
| 29      | 1D  | [GROUP SEPARATOR]      | 61      | 3D  | =       | 93      | 5D  | ]    | 125     | 7D  | }     |
| 30      | 1E  | [RECORD SEPARATOR]     | 62      | 3E  | >       | 94      | 5E  | ^    | 126     | 7E  | ~     |
| 31      | 1F  | [UNIT SEPARATOR]       | 63      | 3F  | ?       | 95      | 5F  | _    | 127     | 7F  | [DEL] |

## Example

**Input**: one character

**Output**: that character capitalized (if it is a letter).

```
def toUpperCaseLetter(char):
   if ("a" <= char <= "z"):
      return chr(ord(char) - (ord("a") - ord("A")))
   return char</pre>
```

### **Introduction to Strings**

- String representation in memory

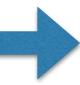

- Built-in string operations

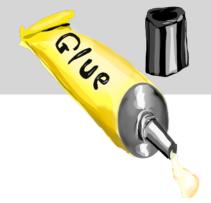

# String gluing

### **Concatenation**

print("Hello" + "World" + "!")

HelloWorld!

print("Hello" "World" "!")

HelloWorld!

s = "Hello"

print(s "World" "!")

**ERROR** 

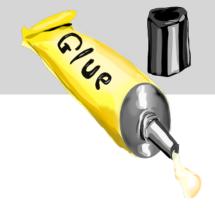

# String gluing

### Repetition

```
print("SPAM!!!" * 20)
```

print(20 \* "SPAM!!!")

print(20 \* "SPAM!!!" \* 20)

### **Indexing**

### **Indexing**

```
G o T a r t a n s !

0 1 2 3 4 5 6 7 8 9 10

-11-10-9-8-7-6-5-4-3-2-1
```

```
s = "Go Tartans!"

print(s[-1]) !

print(s[-11]) G

print(s[len(s)]) INDEX ERROR
```

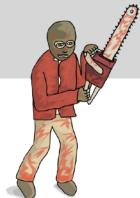

### Slicing

```
G o T a r t a n s !

0 1 2 3 4 5 6 7 8 9 10

-11-10-9-8-7-6-5-4-3-2-1
```

s = "Go Tartans!"

print(s[3:7]) Tart

print(s[3:len(s)])
Tartans!

print(s[3:])
Tartans!

print(s[:1])

print(s[:])
Go Tartans!

### Slicing

```
G o T a r t a n s !

0 I 2 3 4 5 6 7 8 9 10

-II-I0-9 -8 -7 -6 -5 -4 -3 -2 -1
```

```
s = "Go Tartans!"
```

print(s[0:len(s):2]) G atn!

print(s[::])
Go Tartans!

print(s[len(s)-1:0:-1]) !snatraT o

print(s[len(s)-1:-1:-1]) range is empty, so it prints nothing

print(s[::-1]) !snatraT oG WEIRD!

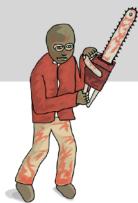

### Strings are immutable!!!!!

### Slicing

s = "Go Tartans!"

$$s[3] = "t" ERROR$$

print(s) Go Tartans! haha # Worked! Why?

$$s = s[:3] + "t" + s[4:]$$
 effectively same as  $s[3] = "t"$ 

print(s) Go tartans! haha

## The **in** operator

The in operator returns True or False.

```
print("h" in "hello")

print("hell" in "hello")

print("ll" in "hello")

print("H" in "hello")

print("" in "hello")

print("" in "hello")

True

True

True

True
```

In a for loop, we also have in. **Not** the same as above.

```
for char in "112":
print(char)
```

## Example: getMonthName

**Input**: a number from 1 to 12

**Output**: first three letters of the corresponding month.

e.g. I returns "Jan", 2 returns "Feb", etc...

```
def getMonthName(monthNum):
    months = "JanFebMarAprMayJunJulAugSepOctNovDec"
    pos = (monthNum - 1) * 3
    return months[pos:pos+3]
```

## Example: indexOf

```
Input: a character c and a string s
Output: the index of the first occurence of c in s
          (return - l if c is not in s)
  def indexOf(c, s):
     for index in range(len(s)):
       if (s[index] == c):
         return index
```

return -1

## Example: flipBits

**Input**: a string s containing only 0s and 1s **Output**: s with the 0s and 1s flipped.

```
def flipBits(s):
    result = ""
    for char in s:
        if (char == "0"): result += "1"
        else: result += "0"
    return result
```

**Input**: a string s

Output: True if s is a palindrome, False otherwise

Examples of palindromes: a, dad, hannah, civic

```
def isPalindrome(s):
```

```
return s == s[::-1]
```

```
Input: a string s

Output: True if s is a palindrome, False otherwise

Examples of palindromes: a, dad, hannah, civic
```

```
def reverseString(s):
    return s[::-1]

def isPalindrome(s):
    return s == reverseString(s)
```

This strategy is not recommended. You create a new string, which is not necessary.

**Input**: a string s

**Output**: True if s is a palindrome, False otherwise

Examples of palindromes: a, dad, hannah, civic

```
def isPalindrome2(s):
    mid = len(s)//2
    for i in range(mid):
        if (s[i] != s[-1-i]): return False
    return True
```

This is a good way of doing it.

**Input**: a string s

**Output**: True if s is a palindrome, False otherwise

Examples of palindromes: a, dad, hannah, civic

**Input**: a string s

Output: True if s is a palindrome, False otherwise

Examples of palindromes: a, dad, hannah, civic

```
def isPalindrome3(s):
    while (len(s) > 1):
        if (s[0] != s[-1]): return False
        s = s[1:-1]
    return True
```

Even worse than the first one.